"Postoji bar 12 različitih načina da se implementira nešto! Koji je od njih najbolji?"

#### Jednostavnost prije svega

Uvijek birajte najprostiji način**.** Još savjetaza vas:

- **Razdvajanje koncepata** : HTML treba da definiše sadržaj a NE stil, CSS NE treba da se bavi sadržajem
- **Deskriptivni HTML tagovi**: Napravite HTML kod čitljivijim npr.koristite <header> umjesto <div> kada je pogodno
- **Smanjite ponavljanje**: Pokušajte grupisanje stilova i descendant selektore

# Another rendering mode: position

### Pomjeranje pomoću position

**Positioned layout** dopušta da definišite precizno gdje će elementi biti na stranici (mdn).

Koraci za korišćenje positioned layout-a:

- 1. Definišemo metod za **position :** Static, fixed, absolute, relative
- 2. Definišemo **offsets**: top, left, bottom i right
- 3. (Opcionalno) Definišemo **z-index** za preklapajuće slojeve (overlapping layers) (mdn)

#### Pomjeranje pomoću position

Zadavanje pozicije elementa postavljanjem **top, left, bottom** i/ili **right** offset-a.

Značenje offset vrijednosti zavisi od referentne tačke postavljene sa **position**:

- **static**: nema referentne tačke; statički blokovi se ne mogu pomjerati *(ovo je default style za svaki element)*
- **fixed**: fiksirana pozicija unutar viewport-a
- **absolute**: fiksirana pozicija unutar "containing element"
- **relative**: offset od njegove normalne statičke pozicije

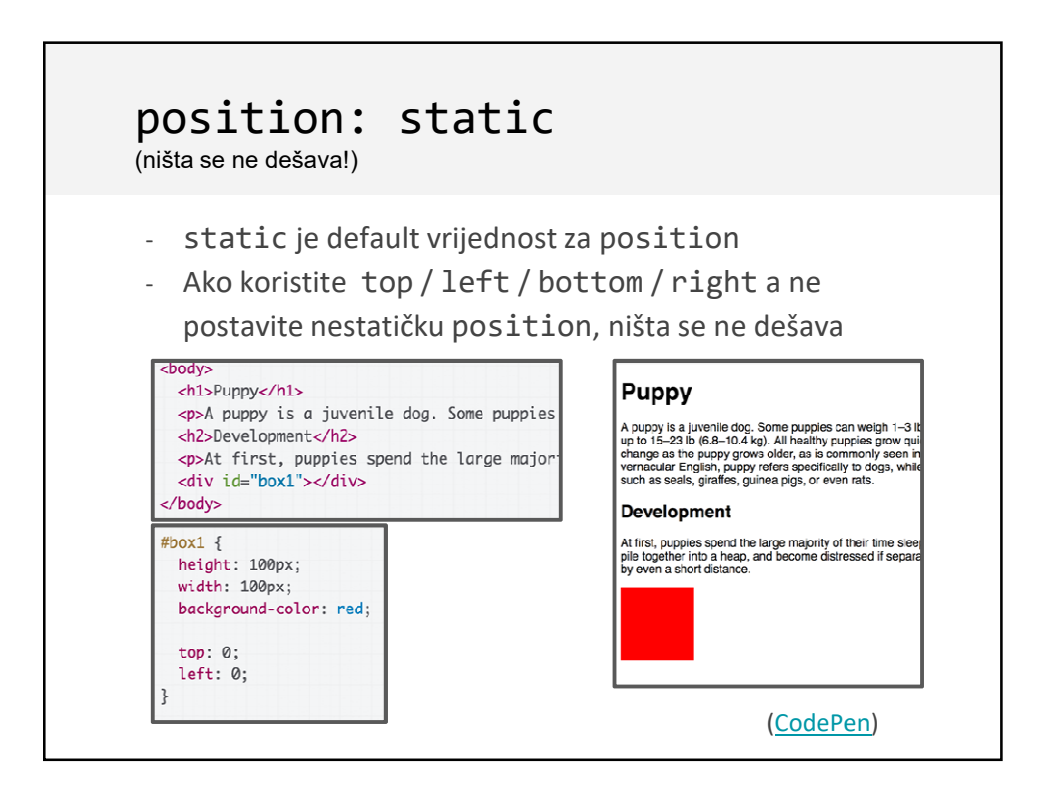

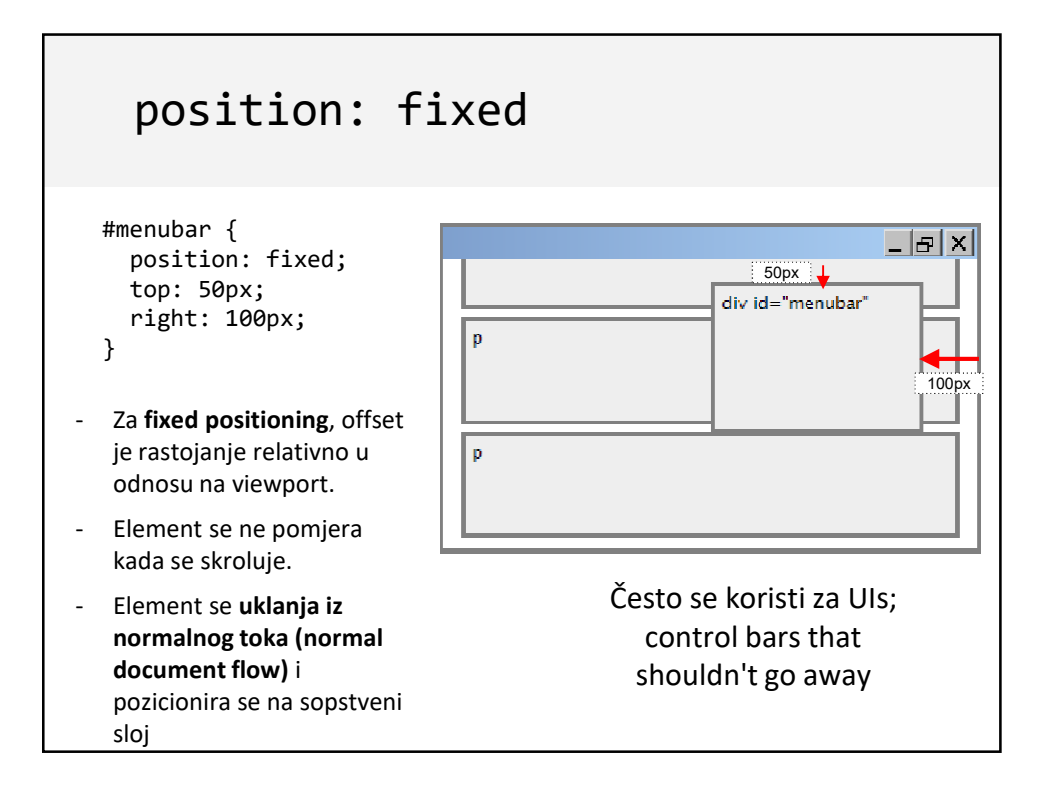

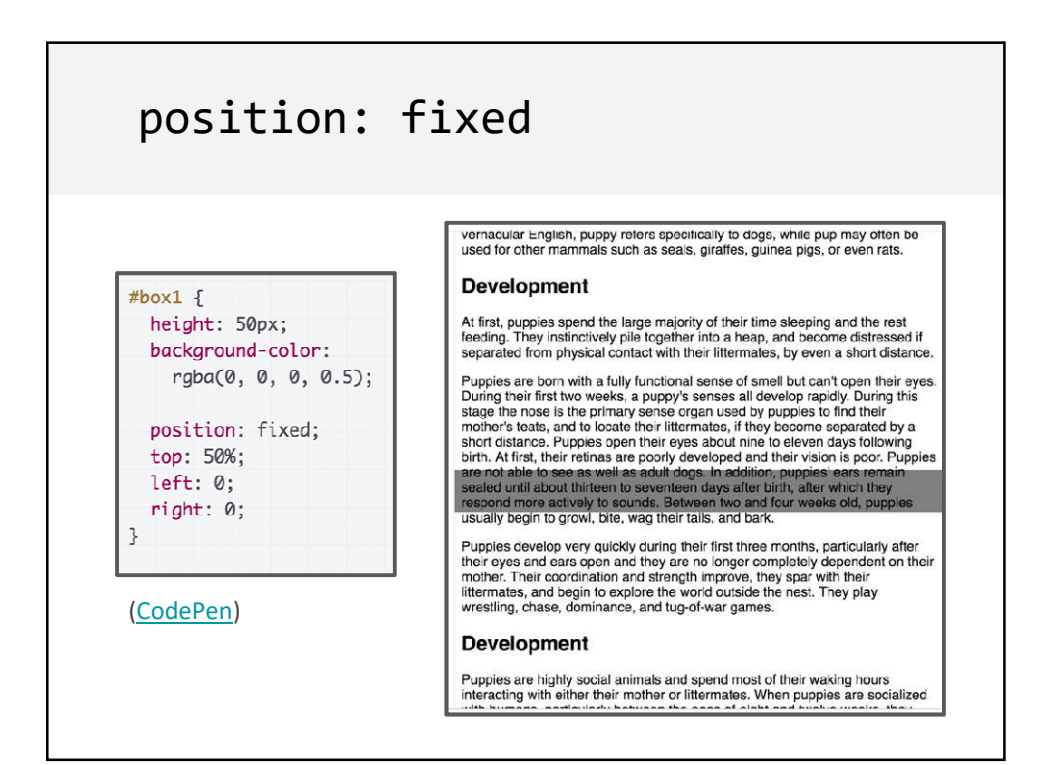

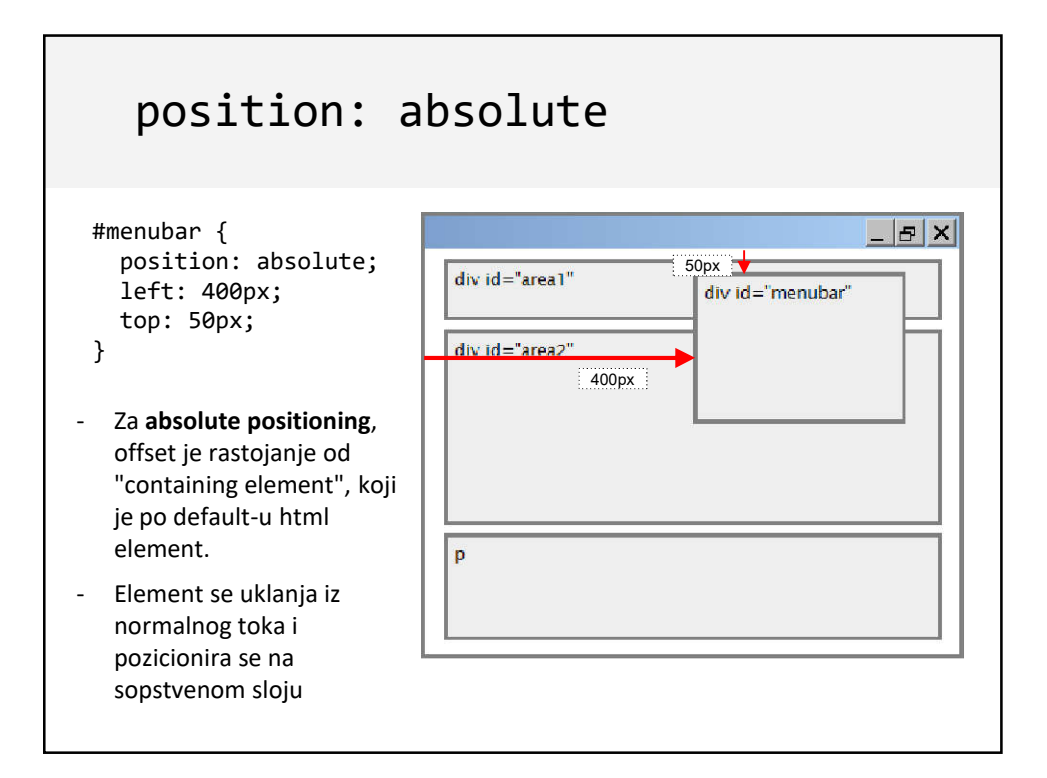

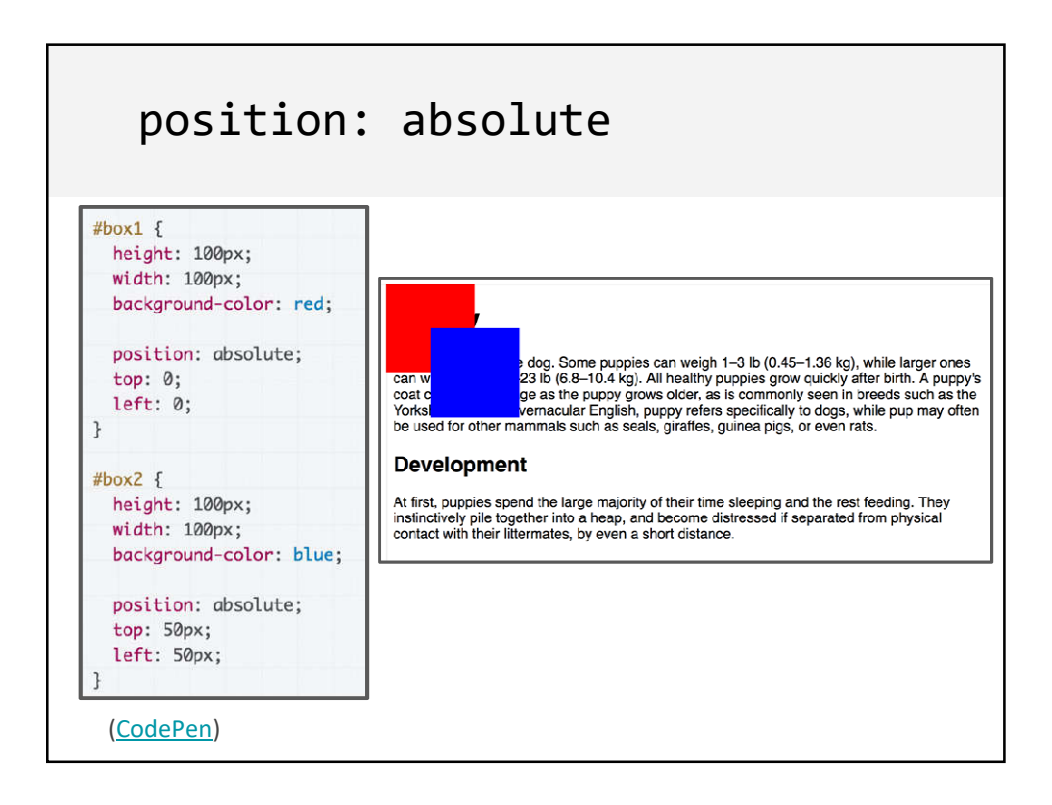

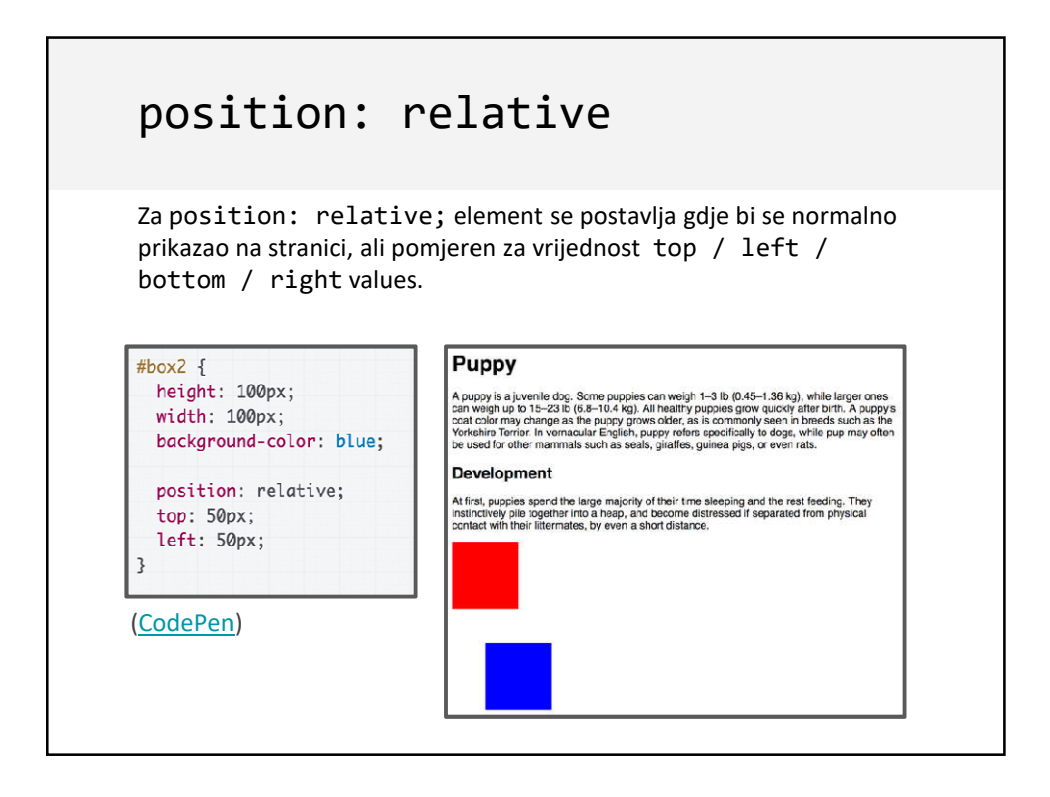

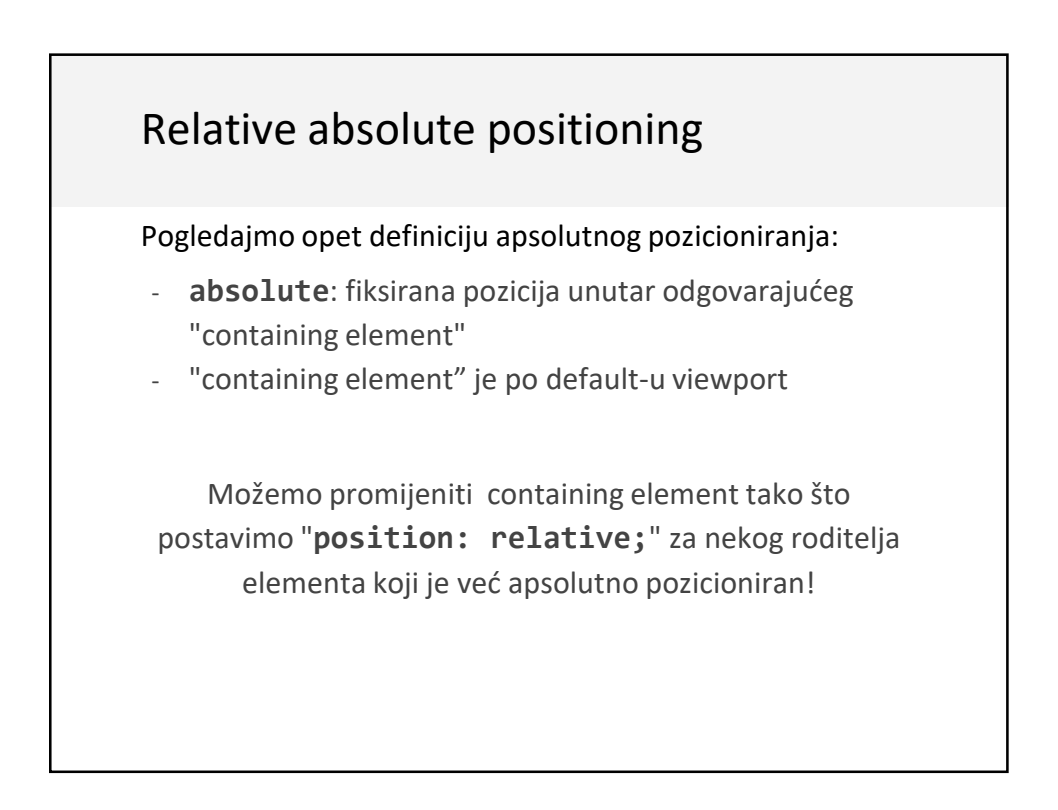

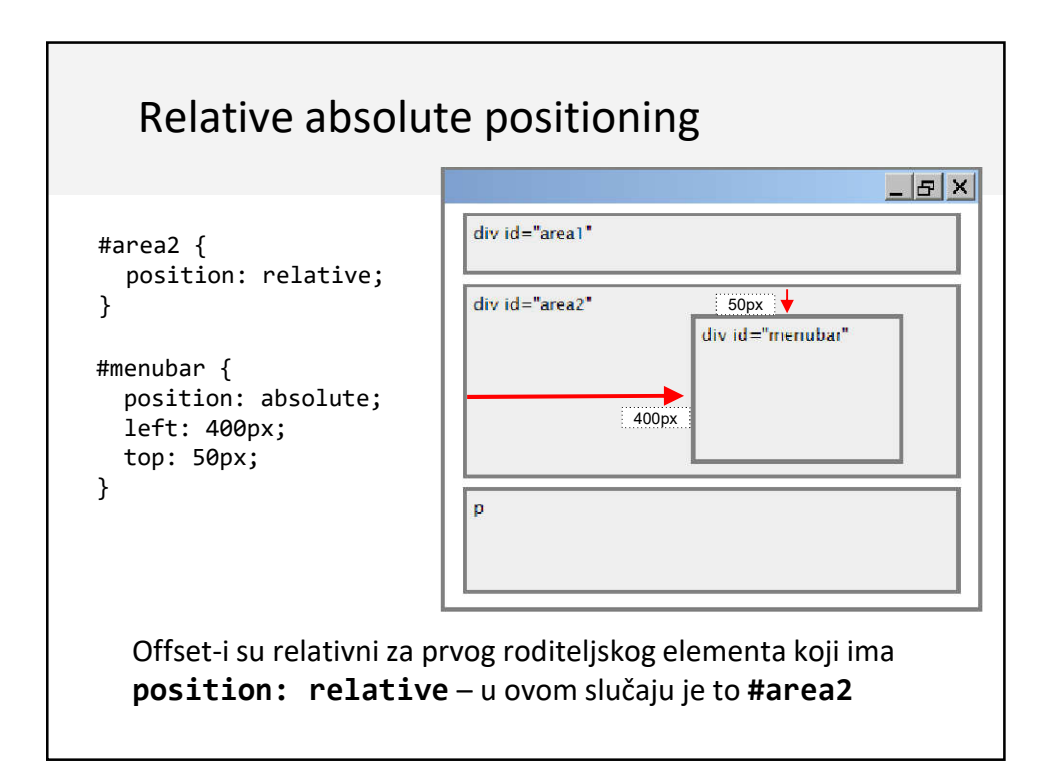

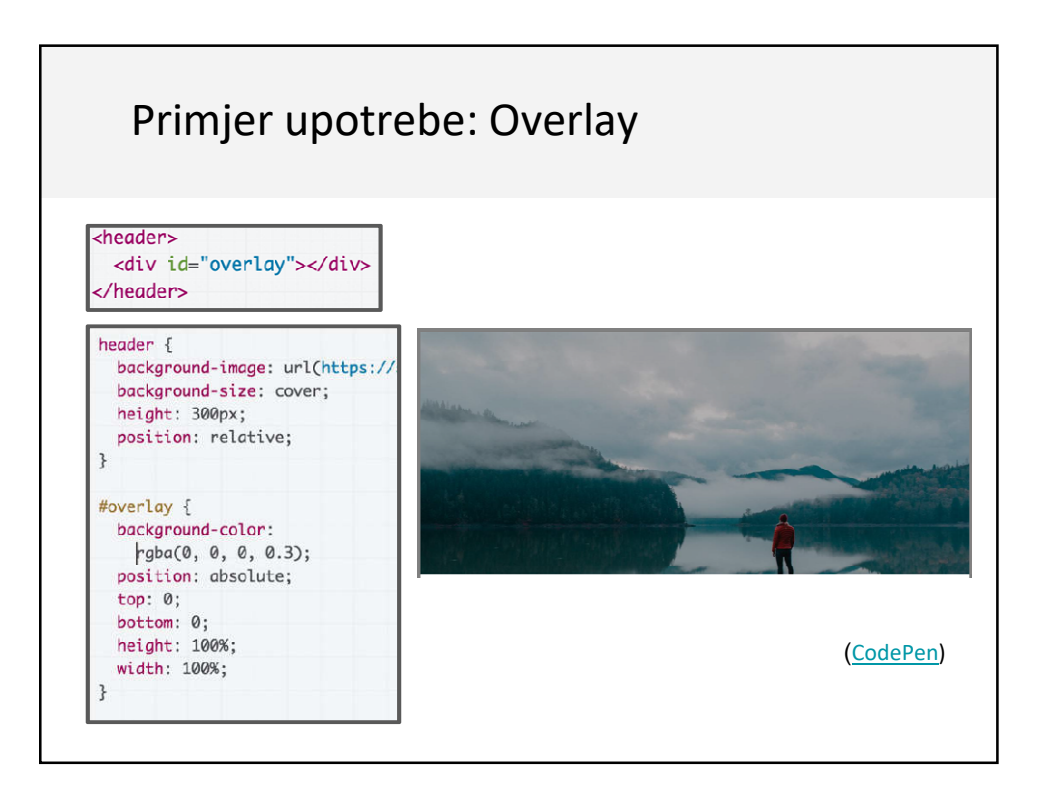

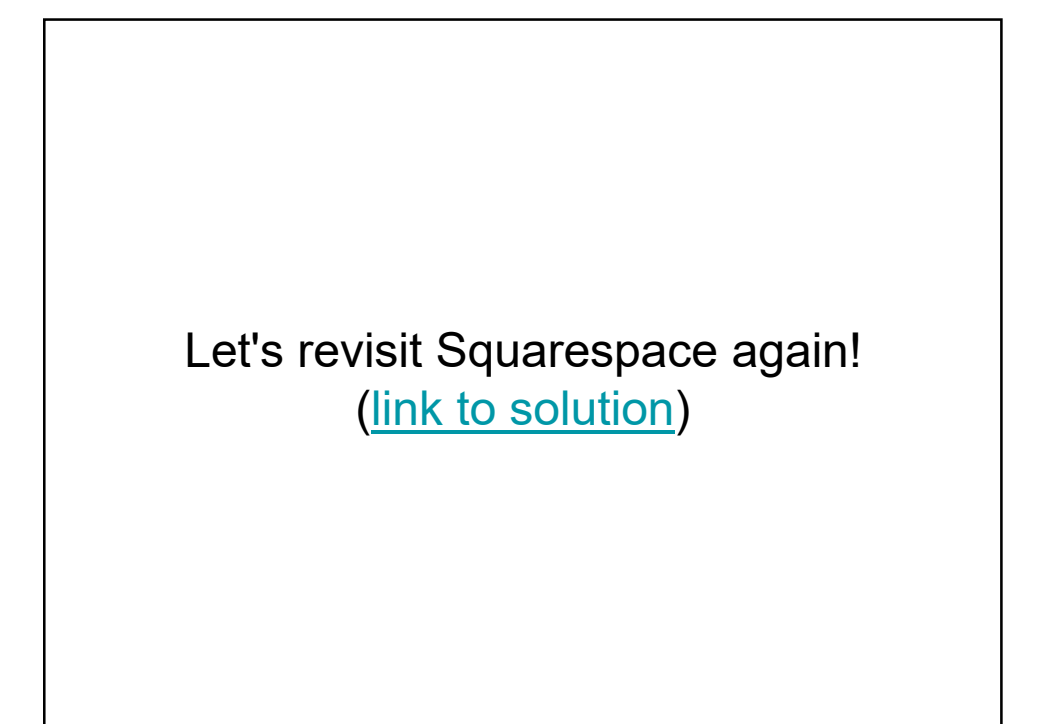

Korisne cake

## calc

Možete korstiti CSS funkciju calc da definišete brojne vrijemsoti pomoću izraza:

```
width: calc(50% - 10px);
width: calc(100% / 6);
```
(MDN details of calc)

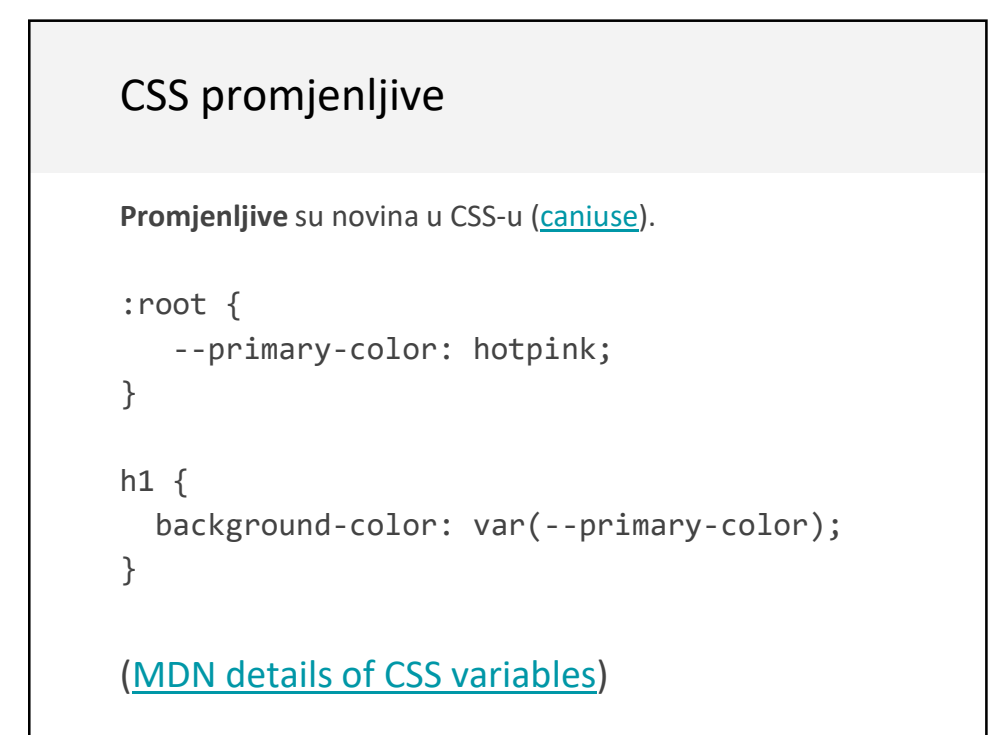

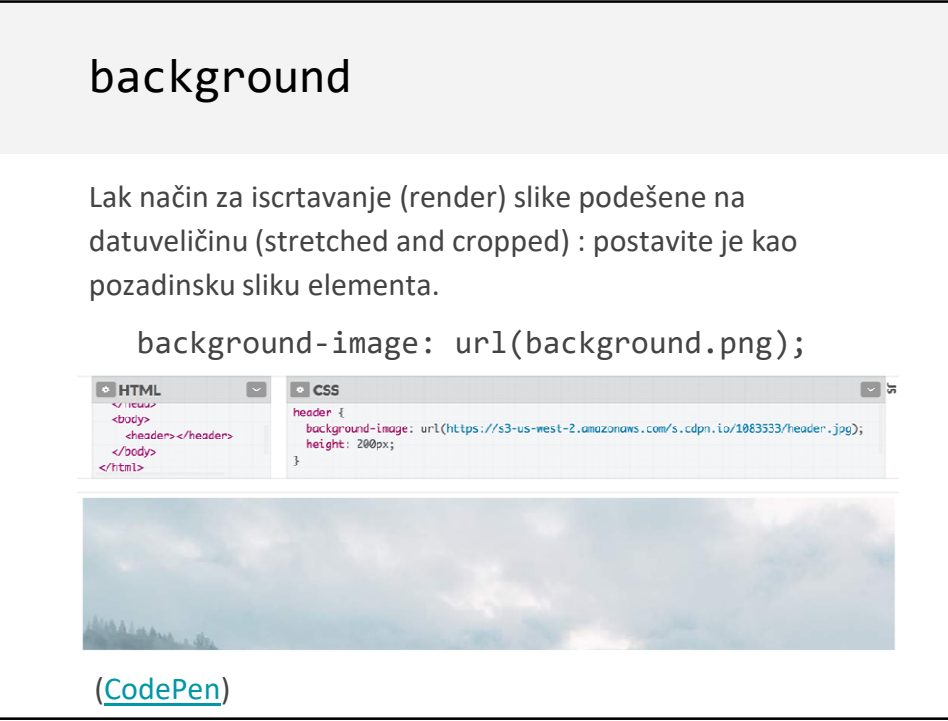

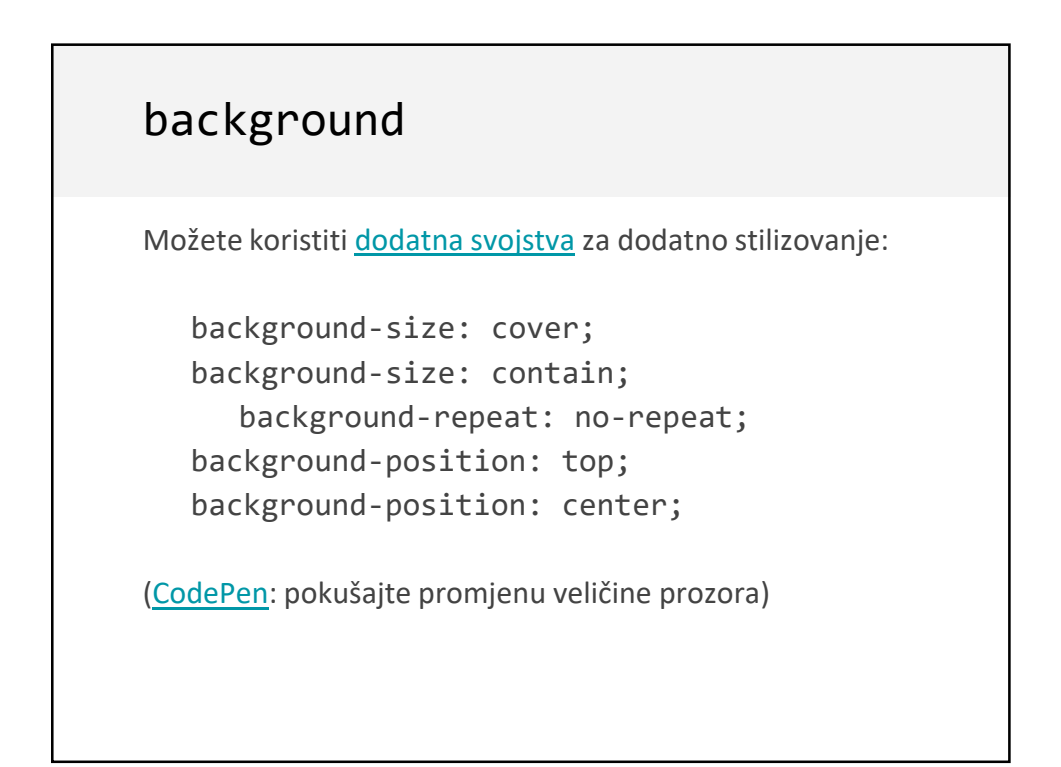

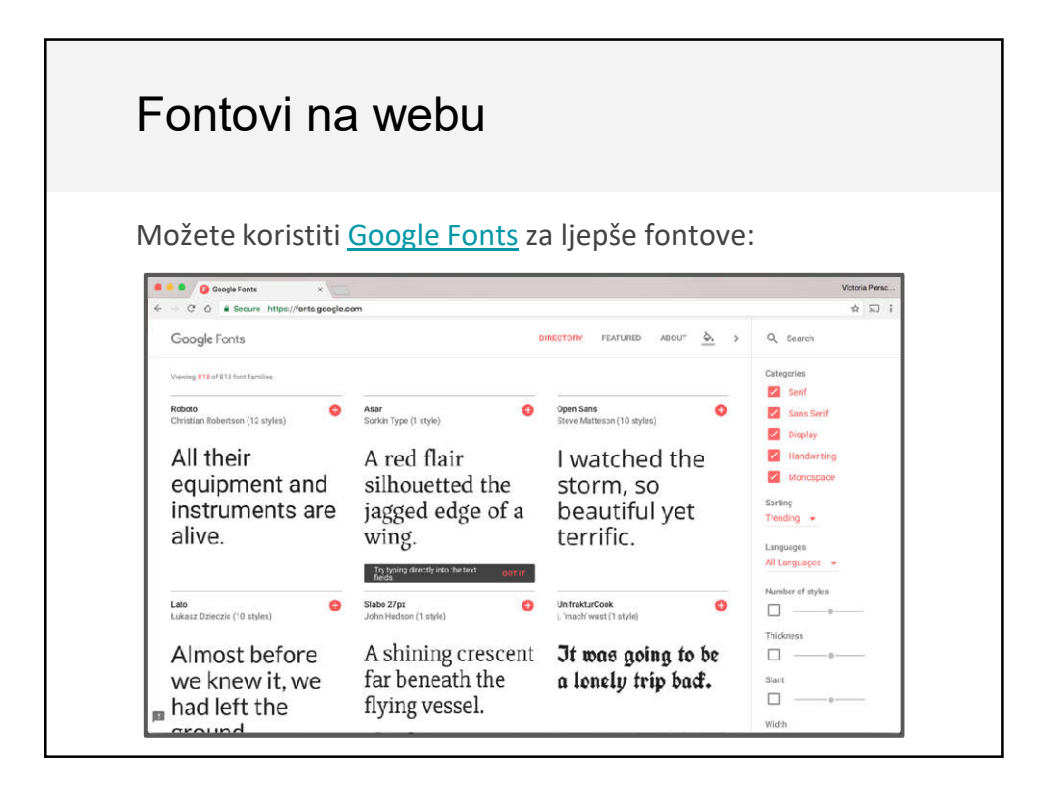

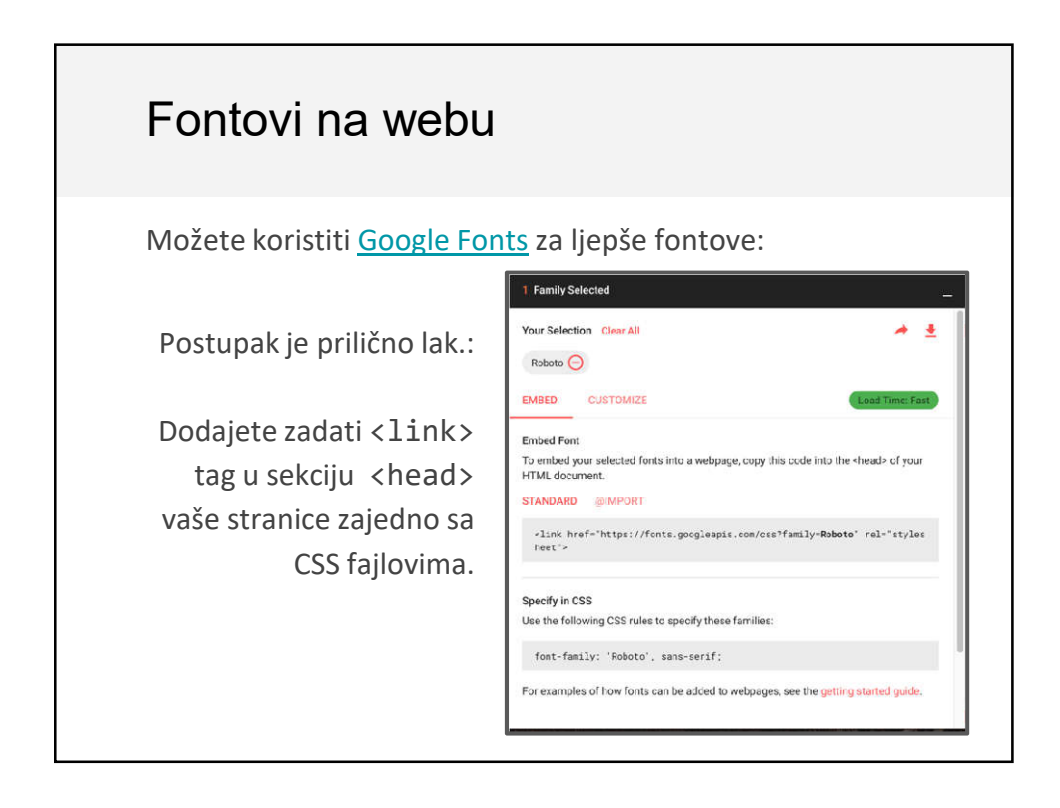

#### Fallback fontovi

Obratite pažnju da je u primjeru sa Google Fontovima data lista fontova u svojstvu font-family:

```
font-family: 'Roboto', sans-serif;
```
- Svaki lsjedeči font je tzv. fallback, tj, učitava se ako se prethodni font ne učita
- Postoji šest generickih imena fontova, koji dopuštaju browseru da bira font na osnovu namjere i fontova sa OS.
- Dobra je praksa da na kraju liste fontova dodate jedna generički font.

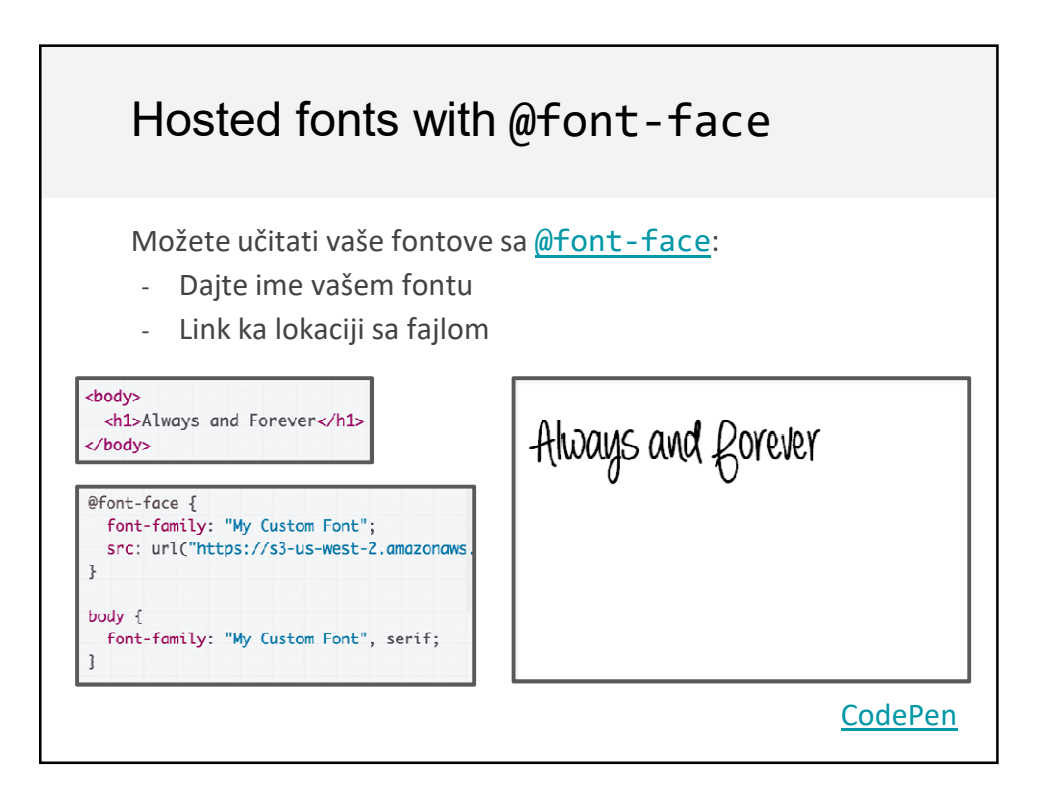